## **6.3.2.2. Ferramentas de apoio -** *EclEmma*

*EclEmma* é uma ferramenta para dar suporte à cobertura de código em projetos desenvol- vidos na IDE Eclipse, está disponível sob a licença *Eclipse Public License*. O *plugin* traz consigo a possibilidade de disponibilizar estatísticas de cobertura de código diretamente dentro do Eclipse<sup>6</sup>.

Consiste em um *plugin* da ferramenta Emma<sup>7</sup> para a IDE Eclipse e pode ser ins- talado pelo menu *Help->Install New Software*, na versão tradicional do Eclipse, ou pelo *Eclipse Market Place*.

O *plugin EclEmma* pode ser executado de algumas formas distintas:

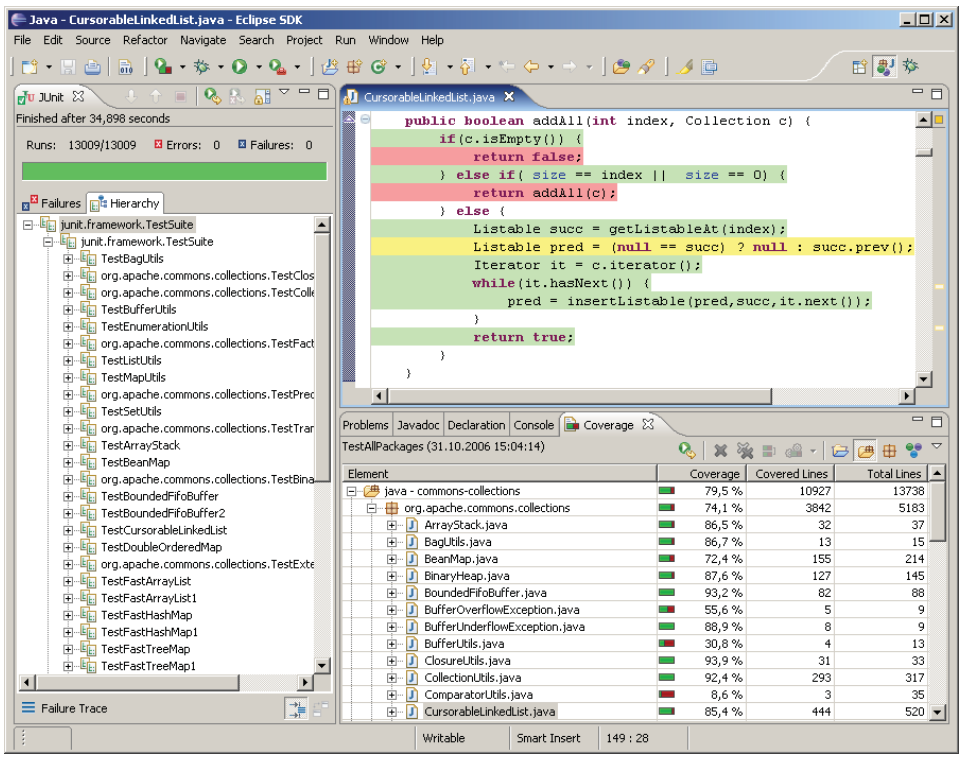

**Figura 6.5. Resultado da execução dos casos de teste para verificação da cobertura.**

- *•* Execução direta com a instrumentação ocorrendo durante execução dos casos de teste dentro do ambiente de desenvolvimento Eclipse;
- *•* Execução por meio de *scripts* Ant8; e
- Execução por meio de *scripts* Maven<sup>9</sup>.

Os passos básicos para uso da ferramenta na ferramenta consistem de instrumentar as classes a serem testadas, executar as classes instrumentadas com os casos de testes e importa casos de testes desenvolvidos com apoio do *framework JUnit*.

Para execução do *plugin* é necessário abrir ou criar um projeto alvo no Eclipse, executar as classe de teste por meio da opção *Coverage As->JUnit Test*, disponível após a instalçao do *plugin* e com isso, os casos de teste criados com base no *framework JUnit* serão executados em classes instrumentadas e a cobertura do código poderá monitorada.

O resultado da execução é apresentado a seguir:

A ferramenta *EclEmma* apresenta relatórios de cobertura para os seguintes critérios<sup>10.</sup>

- *•* Contagem de Instruções (*bytecode*);
- *•* Contagem de Desvios;
- *•* ContagemdeLinhas(código-fonte);
- *•* Contagem de Métodos;
- *•* Contagem de Tipos; e
- *•* Contagem de Complexidade.

Para a geração de relatório de cobertura, é necessário clicar com o botão direito na interface gráfica e escolher a opção *ExportSession* e selecionar o diretório onde será gerado um sumario da sessão de cobertura no formato HTML com um resumo da execução dos casos de teste executados pelo *JUnit* e a cobertura atingida pelos mesmos para cada critério avaliado.

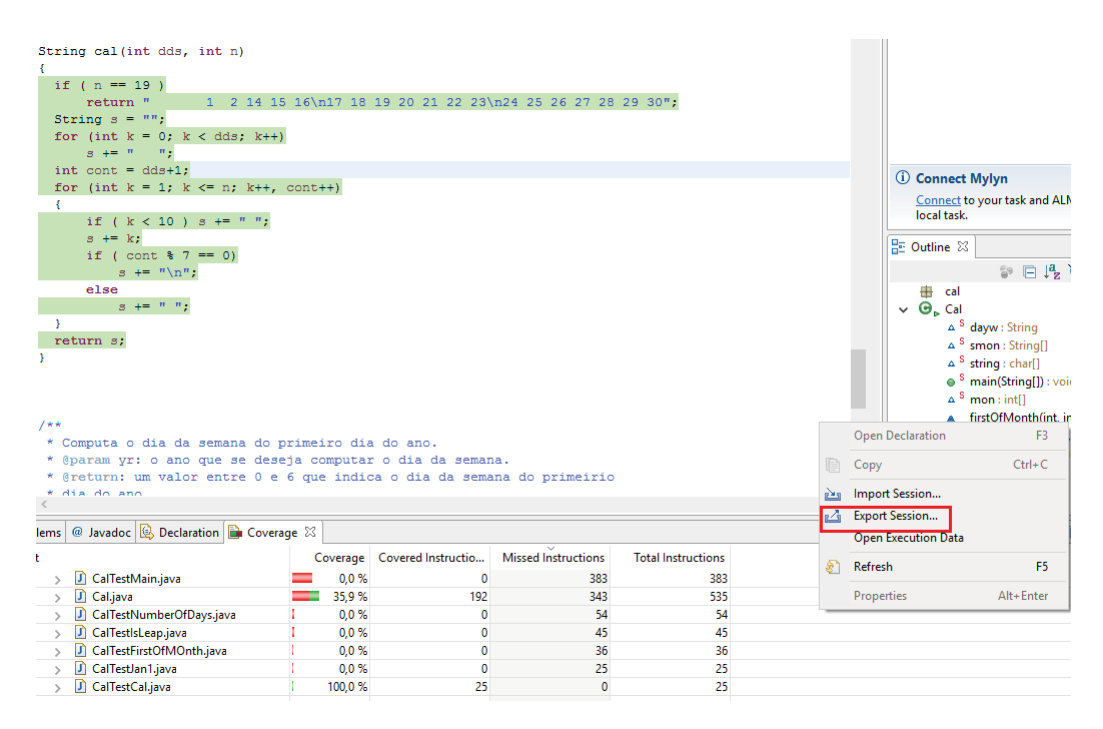

**Figura 6.6. Relatórios sobre a sessão de cobertura da** *EclEmma***.**

<sup>6</sup><http://www.eclemma.org/>

[<sup>7</sup>http://emma.sourceforge.net/](http://emma.sourceforge.net/)

<sup>8</sup><http://ant.apache.org/>

<sup>9</sup><http://maven.apache.org/>

<sup>10</sup>[www.eclemma.org/jacoco/trunk/doc/counters.html](http://www.eclemma.org/jacoco/trunk/doc/counters.html)